## PCP Extension for Third Party Authorization

draft-wing-pcp-third-party-authz-02

### March 2014 IETF 89 Meeting

Authors : D.Wing, T.Reddy, P.Patil, R.Penno

### Problem Statement

- Need to allow authorized applications, deny unauthorized applications
  - E.g., WebRTC, SIP (Authorized)
  - Skype (unauthorized)
- Need to allow endpoints to request flow characteristics from the network

### 3<sup>rd</sup> Party authorization for PCP using OAuth

#### WebRTC Server

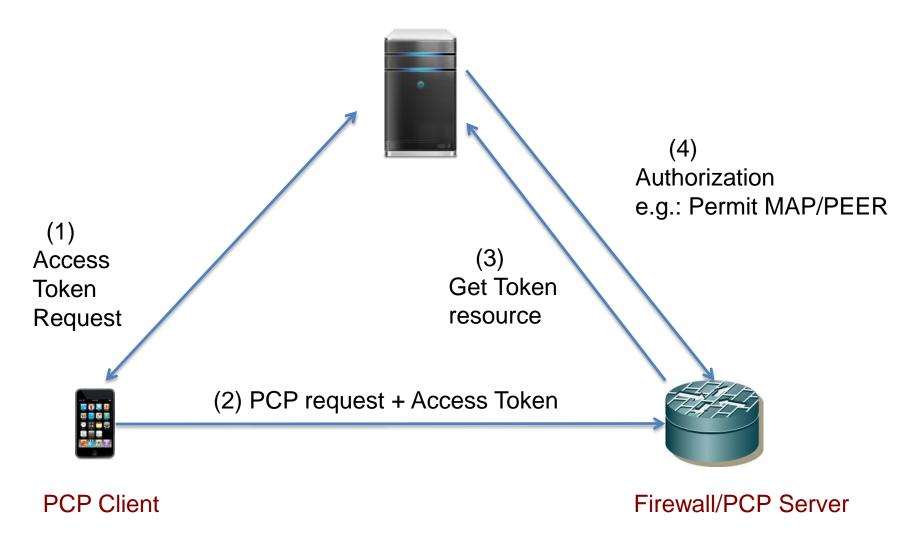

### Firewall/QoS : WebRTC PCP Use Case

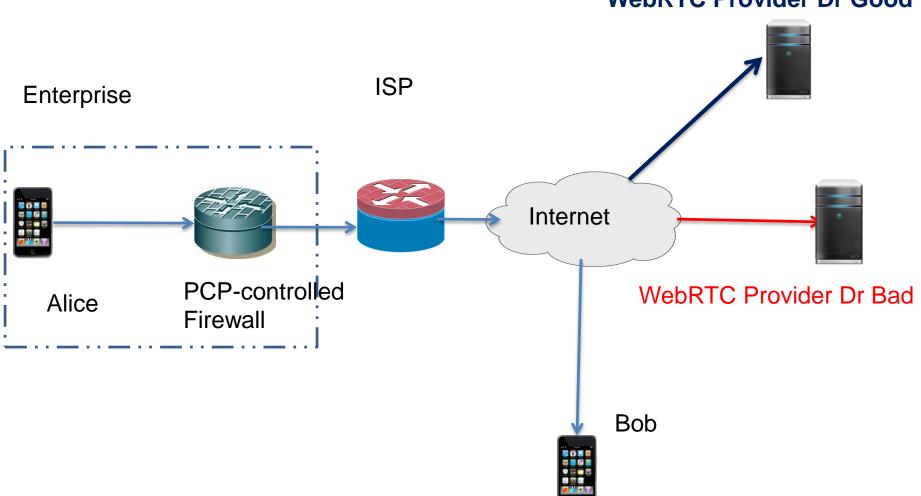

WebRTC Provider Dr Good

# Changes from 00 to 02

- Usage of PCP Authentication & 3<sup>rd</sup> party authorization
  - Re-use the error codes of PCP auth
  - PCP auth followed by 3<sup>rd</sup> party authz
- Details of secure communication between PCP server and Authorization server.

### Conclusions

 Distinguish authorized applications from unauthorized applications

- Needed to authorize QoS with 3<sup>rd</sup> parties
  - draft-wing-pcp-flowdata
  - draft-penno-pcp-mobile-qos-00

### draft-wing-pcp-third-party-authz-02

# Next steps ?